#### **BAB IV**

### **METODE PENELITIAN**

#### **IV.1 Spesifikasi Model**

 Studi ini mengkaji hubungan antara besarnya pertumbuhan ekonomi regional yang diwakili oleh PDRB dengan ketersediaan Infrastruktur Ekonomi, Sosial, dan Administrasi/Institusi. Model yang dipakai untuk menganalisa pengaruh Infrastruktur Ekonomi, Sosial, dan Administrasi/Institusi di adaptasi dari model Canning(1999). Dari model yang digunakan oleh peneliti terdahulu, maka penulis mengembangkannya sesuai dengan penelitian yang dilakukan menjadi :

 $\text{PDRB}_{it} = A_{it}$  Infraekonomi<sub>it</sub><sup>β</sup> Infrasosial<sub>it</sub><sup>?</sup> Infragov<sub>it</sub><sup>δ</sup> L<sub>it</sub><sup>1-β-γ-δ</sup> U<sub>it</sub>

 PDRB adalah produk domestik regional bruto, A adalah total faktor produksi (total factor productivity), Infraekonomi adalah infrastruktur ekonomi, Infrasosial adalah infrastruktur sosial, Infragov adalah infrastruktur administrasi atau institusi, L adalah jumlah tenaga kerja, i adalah indeks propinsi, dan t adalah indeks waktu. Fungsi produksi tersebut diasumsikan adalah constant return to scale, kemudian membagi persamaan dengan tenaga kerja (L), melinearisasi persamaan di atas menjadi bentuk logaritma, dan Menambahkan Dummy Krisis sehingga menjadi :

 $\int$ *pdrb*<sub>it</sub> $= \alpha_{it} + \sum \beta$  infraekonomi<sub>it</sub> $+ \sum \gamma$  infrasosial<sub>it</sub> $+ \sum \delta$  infragov<sub>it</sub> $+ \rho$ Dkrisis<sub>it</sub> $+ u_{it}$ 

 Pada penelitian ini kemudian masing- masing jenis infrastruktur dipecah menjadi 10 variabel infrastruktur. Infrastruktur Ekonomi dibagi menjadi panjang jalan (km), jumlah sambungan telepon (sst), kapasitas air bersih (m3), dan produksi listrik (Mwh). Infrastruktur Sosial dibagi menjadi jumlah sekolah menengah (SMA) dan jumlah tempat tidur rumah sakit. Infrastruktur Administrasi/Institusi dibagi menjadi jumlah pegawai negri sipil, pengeluaran pembangunan, dan pengeluaran rutin. Kemudian faktor dummy krisis dimasukan dalam persamaan, sehingga model persamaan menjadi :

$$
pdrb_{it} = \alpha_{it} + \beta_1 j l_{it} + \beta_2 tel_{it} + \beta_3 air_{it} + \beta_4 listrk_{it} + \gamma_1 pend_{it} + \gamma_2 tmptdrrss_{it} + \delta_1 pns_{it} + \delta_2
$$
  

$$
pengpemb_{it} + \delta_3 pengrutin_{it} + \rho Dkrisis_{it} + u_{it}
$$

pdrb = *ln* PDRB riil per tenaga kerja di propinsi i pada tahun t

 $il = ln$  panjang jalan per tenaga kerja di propinsi i pada tahun t. Panjang jalan yang digunakan adalah semua jalan yang termasuk dalam golongan jalan negara, jalan propinsi dan jalan kabupaten / kotamadya maupun jumlah jalur yang ada tetapi hanya mengambil jalan yang dalam kondisi bagus dan sedang saja. Ini diambil karena jalan yang rusak dan rusak parah tidak atau hanya sedikit saja mempunyai nilai ekonomis (km/tenaga kerja) tel  $= ln$  jumlah sambungan telpon per tenaga kerja di propinsi i pada tahun t (unit/tenaga kerja) air  $= ln$  jumlah kapasitas air bersih per tenaga kerja di propinsi i pada tahun t yang tercatat oleh Perusahaan Daerah Air Minum (PDAM) setempat (m<sup>3</sup>/tenaga kerja) listrk  $= ln$  Kapasitas terpasang listrik per tenaga kerjadi propinsi i pada tahun t. (Mw/tenaga kerja) pend  $= ln$  jumlah sekolah menengah SMA per tenaga kerja di propinsi i pada periode t (sekolah/tenaga kerja)  $t$ mptdrrs  $= ln$  banyaknya tempat tidur di rumah sakit per tenaga kerja di propinsi i pada periode t (tempat tidur/tenaga kerja) pns  $= ln$  jumlah pegawai negeri sipil per tenaga kerja di provinsi i padap periode t (PNS/Tenaga kerja)  $p$ engpemb  $= ln$  total jumlah pengeluaran pembangunan yang dianggarkan oleh pemerintah daerah setempat per tenaga kerja di propinsi i pada periode t. Untuk menghindari *double counting*, total pengeluaran pembangunan yang digunakan tidak mengikutsertakan pengeluaran sektor sumberdaya air, transportasi, pendidikan, dan kesehatan. pengrutin  $= ln$  total jumlah pengeluaran rutin yang dikeluarkan oleh pemerintah daerah setempat per tenaga kerja di propinsi i pada periode t

 $Dkrisis = Dummy krisis$ 

#### **IV.2 Sampel dan Sumber Data**

 Data yang digunakan pada penelitian ini adalah data panel yang merupakan penggabungan antara data kerat lintang *(cross section)* 26 propinsi yang ada di Indonesia dengan data deret waktu *(time series)* yang berbentuk periode tahunan dari tahun 1993 hingga tahun 2004. Hal ini dilakukan untuk memperoleh analisis ekonomi atas pengaruh infrastruktur di seluruh propinsi di Indonesia. Oleh karena itu data yang dibutuhkan antara lain adalah data PDRB, Infrastruktur Ekonomi, Infrastruktur Sosial, Infrastruktur Administrasi/Institusi, dan tenaga kerja. Adapun data yang digunakan bersumber dari berbagai instansi pemerintah yang ada seperti BPS, Departemen Pendidikan Nasional, Departemen Kesehatan, Departemen Pekerjaan Umum, Departemen Pertanian, serta instansi lainnya.

 Setelah krisis yang terjadi di Indonesia, perkembangan pesat terjadi dalam bidang desentralisasi seperti pemekaran daerah. Pemekaran tersebut menyebabkan banyaknya propinsi-propinsi baru yang terbentuk. Propinsi Banten, Bangka Belitung, Gorontalo, adalah salah satu dari beberapa propinsi baru yang terbentuk. Oleh karena itu penyesuaian data adalah suatu tahapan yang harus dilakukan. Propinsi-propinsi yang digunakan adalah propinsi awal sebelum terjadinya fenomena pemekaran daerah, dengan mengeluarkan Timor Timur tentunya, karena sudah merdeka. Dengan demikian, Propinsi Banten, misalnya, dimasukkan ke dalam propinsi awalnya yaitu Jawa Barat. Begitu juga dengan beberapa propinsi baru lainnya.

#### **IV.3 Model Estimasi Data Panel**

 Di dalam ekonometrika, suatu model yang menyatakan antara deret waktu *(time series)* dan data kerat lintang *(cross section)* menghasilkan data yang disebut data panel *(panel pooled data)*. Sehingga dalam data panel mempunyai deret waktu T > 1 dan kerat lintang N > 1. Menurut Mudrajat (2001), data panel merupakan data kombinasi antara data deret waktu dengan data kerat lintang, yang memiliki observasi-observasi pada suatu unit analisis pada suatu titik waktu tertentu. Ciri khusus data deret waktu adalah berupa urutan numerik dimana interval antar observasi atas sejumlah variabel bersifat konstan dan tetap. Sedangkan data kerat lintang adalah suatu unit analisis pada suatu titik waktu tertentu dengan observasi atas sejumlah variabel.

Dalam penelitian ini penulis menggunakan data panel yaitu dengan menggunakan data antar waktu dan data antar propinsi yang disebut data panel. Menggunakan data panel memiliki beberapa keuntungan. Menurut Baltagi (2001) keuntungan menggunakan data panel adalah :

- a. Dapat mengontrol heterogenitas individu
- b. Memberikan data yang lebih informatif, lebih bervariasi, derajad kebebasan yang lebih efisien, serta menghindarkan kolinieritas antar variabel
- c. Data panel lebih baik dalam hal untuk studi mengenai dynamics of adjustment, yang memungkinkan estimasi masing-masing karakteristik individu maupun karakteristik antar waktu secara terpisah
- d. Mempunyai kemampuan yang lebih baik dalam mengidentifikasi dan mengukur pengaruh yang biasa tidak dapat dideteksi oleh data cross section ataupun time series saja

 Pada analisis model panel data dikenal 3 (tiga) macam pendekatan estimasi yng ditawarkan yaitu pendekatan kuadrat terkecil *(pooled least squares)*, pendekatan efek tetap *(fixed effect)*, dan pendekatan efek acak *(random effect).* Pendekatan pertama secara sederhana menggabungkan *(pooled)* seluruh data time-series dan cross-section dan kemudian mengestimasi model dengan mempergunakan metode OLS *(ordinary least squares).* Pendekatan kedua memperhitungkan kemungkinan bahwa kita menghadapi masalah *omitted variables,* dimana *omitted variables* mungkin membawa perubahan pada intercept *time-series* atau *cross-section*. Model dengan *fixed effect* menambahkan dummy variables untuk mengizinkan adanya perubahan intercept ini. Pendekatan ketiga memperbaiki efisiensi proses least squares dengan memperhitungkan error dari *cross-section* dan *time-series.* Model *random effect* adalah variasi dari estimasi *generalized least squares*.

## **IV.3.1 Pendekatan Kuadrat Terkecil** *(Common Effect/Pooled Least Square)*

 Pendekatan pertama adalah pendekatan kuadrat terkecil, pada metode ini penggunaan data panel dengan mengumpulkan semua data cross section dan time series lalu melakukan pendugaan (pooling). Disetiap observasi (setiap periode) terdapat regresi sehingga datanya berdemensi tunggal.

Dari data panel akan diketahui N adalah jumlah unit cross-section dan T adalah jumlah periode waktu. Dengan melakukan pooling seluruh observasi sebanyak N.T, maka dapat ditulis fungsi dari model kuadrat terkecil, misalnya yaitu :

$$
Y_{it} = \alpha + \beta_I X_{i \text{ it}} + \beta_2 X_{2 \text{ it}} + \varepsilon_{it} \tag{4.1}
$$

untuk i = 1, 2, ..., dan t = 1, 2, ..., dimana i adalah cross-section identifiers dan t adalah timeseries identifiers.

Pendekatan yang paling sederhana untuk mengestimasi persamaan tersebut adalah mengabaikan dimensi *cross-section* dan *time-series* dari data panel dan mengestimasi data dengan metode kuadrat terkecil biasa (OLS) yang diterapkan dalam data yang berbentuk pool. Pada metode ini, model mengasumsikan bahwa nilai intersept masing – masing variabel adalah sama, kemudian model ini juga mengasumsikan bahwa slope koefisien dari dua variabel adalah identik untuk semua unit *cross-section*. Ini merupakan asumsi yang sangat ketat, sehingga walaupun metode PLS (pooled least square) menawarkan kemudahan, namun model mungkin mendistorsi gambaran yang sebenarnya dari hubungan antara Y dan X antar unit cross-section.

# **IV.3.2 Pendekatan Efek Tetap (Fixed Effect)**

 Pendekatan metode kuadrat terkecil biasa adalah asumsi intercept dan slope dari persamaan regresi (model) yang dianggap konstan baik antar negara maupun antar waktu *(all coefficients constant across time and individuals)*. Satu cara untuk memperhatikan unit *crosssection* atau unit *time-series* adalah dengan memasukkan variabel boneka (*dummy variable*) untuk mengizinkan terjadinya perbedaan nilai parameter yang berbeda-beda, baik lintas unit *cross-section* maupun antar unit waktu. Oleh karena itu pendekatan dengan memasukan variabel boneka ini dikenal juga degan *Least Square Dummy Variable (LSDV)* atau juga disebut sebagai covariance model. Pendekatan yang paling sering dilakukan adalah dengan mengizinkan intercep bervariasi antar unit *cross-section* namun tetap mengasumsikan bahwa slope koefisien adalah konstan antar unit *cross-section*. Pendekatan ini dalam literatur dikenal dengan sebutan model efek tetap (*fixed effect model*/FEM. Model yang dibentuk dari teknik estimasi ini adalah:

 $Y_{it} = \alpha + \beta X_{it} + \delta_2 W_{2t} + \delta_3 W_{3t} + ... + \delta_N W_{Nt} + \gamma_2 Z_{2t} + \gamma_3 Z_{3t} + ... + \gamma_N Z_{Nt} + u_{it}$  (4.2) dimana:

$$
X_{\text{iit}} = independent variable (regresor)
$$
 ke-i dan t  
 $W_{\text{it}} = 1$ , untuk individu ke-i, I = 2,3,..., N  
= 0, selainnya

$$
Z_{it} = 1
$$
, untuk periode ke-t, t = 2,3,..., T  
= 0, selainnya

# **IV.3.3 Pendekatan Efek Acak (***Random Effect***)**

 Pendekatan ketiga adalah dengan Random Effect Model *(Estimation of Variance Component Models)* Didalam mengestimasi data panel dengan fixed effect melalui teknik variabel dummy menunjukkan ketidakpastian model yang kita gunakan. Untuk mengatasi masalah ini dapat digunakan variabel residual yang dikenal dengan metode Random Effect. Ide dasar dari pendekatan model REM adalah jika dalam FEM u<sub>i</sub> diasumsikan berkorelasi dengan regressor (X) maka dalam REM, ui diasumsikan tidak berkorelasi dengan regressor (X) atau bersifat random. REM dimulai dari persamaan:

$$
Y_{it} = \alpha + \beta_I X_{I it} + \beta_2 X_{2 it} + u_i + e_{it}
$$
\n
$$
(4.3)
$$

$$
Y_{it} = \alpha + \beta_I X_{I \text{ it}} + \beta_2 X_{2 \text{ it}} + E_{it} \tag{4.4}
$$

Error term  $(E_{it})$  pada persamaan diatas terdiri dari  $u_i$  adalah cross-section (random) error component, sedangkan *eit* adalah combined error component. Karena inilah, REM sering juga disebut *Error Components Model* (ECM). Ada beberapa hal terkait output estimasi REM. Pertama, penjumlahan dari nilai random effect adalah nol, karena komponen error (*Eit*) merupakan kombinasi *time series error* dan *cross-section error*. Kedua, nilai *R* 2 diperoleh dari transformasi regressi *Generalized Least-Square* (GLS) maka model random effect ini dapat diestimasi dengan metode GLS.

# **IV.4 Pemilihan Model Estimasi Data Panel**

 Untuk memilih salah satu model estimasi yang dianggap paling tepat dari tiga jenis model data panel, maka perlu dilakukan serangkaian uji (tes), yaitu uji F (*Chow Test)*, uji LM (*Lagrange Multiplier*)*,*dan uji Hausman.

#### **IV.4.1 Uji F statistik** *(Chow Test)*

 Untuk mengetahui model Pooled Least Square (PLS) atau Fixed Effect Model (FEM) yang akan dipilih untuk estimasi data dapat dilakukan dengan uji F-test atau uji Chow Test. PLS adalah restricted model dimana ia menerapkan intercept yang sama untuk seluruh individu. Seperti yang telah ketahui, terkadang asumsi bahwa setiap unit cross section

memiliki perilaku yang sama cenderung tidak realistis mengingat dimungkinkan saja setiap unit cross section memiliki perilaku yang berbeda. Untuk mengetahuinya dengan menggunakan restricted F-test untuk menguji hipotesis:

H0: Model PLS (Restricted)

$$
H_1
$$
: Model Fixed Effect (Unrestricted)

dimana restricted F-test dirumuskan sebagai berikut:

$$
F = \frac{(R_{UR}^2 - R_R^2)/m}{(1 - R_{UR}^2)/df}
$$
(4.5)

Dimana restricted  $R^2$  didapat dari persamaan model PLS dan unrestricted  $R^2$  dari persamaan model FEM dan m adalah jumlah restriksi. Nilai F tabel dengan df for numerator, df for denominator dan tingkat kepercayaan. Apabila terlihat bahwa nilai F hitung lebih besar dari F tabel maka menolak  $H_0$  dan menerima  $H_1$ . Sebagai alternatif, dapat pula mempergunakan Chow Test. Dasar penolakan terhadap hipotesa nol tersebut adalah dengan menggunakan F Statistik seperti yang dirumuskan oleh Chow sebagai berikut:

$$
CHOW = \frac{(RRSS - URSS)/(N-1)}{URSS/(NT - N - K)}
$$
\n(4.6)

dimana:

RRSS = Restricted Residual Sum Square (merupakan Sum of Square Residual yang diperoleh dari estimasi data panel dengan metode pooled least square/common intercept).

URSS = Unrestricted Residual Sum Square (merupakan Sum of Square Residual yang diperoleh dari estimasi data panel dengan metode fixed effect)

 $N =$  Jumlah data cross section

 $T =$  Jumlah data time series

 $K =$  Jumlah variabel penjelas

Pengujian ini mengikuti distribusi F statistik yaitu  $F_{N-1,NT\to K}$ . Jika nilai CHOW Statistics (F Stat) hasil pengujian lebih besar dari F Tabel, maka cukup bukti untuk melakukan penolakan terhadap hipotesa nol sehingga model yang akan digunakan adalah model fixed effect, begitu juga sebaliknya.

## **IV.4.2 Uji Lagrange Multiplier** *(LM)*

 Untuk mengetahui apakah menggunakan model random effect atau common effect dapat dilakukan dengan uji LM. Uji ini bisa juga dinamakan uji signifikansi random effect yang dikembangkan oleh Bruesch- Pagan (1980). Uji LM Bruesch – Pagan ini didasarkan pada nilai residual dari metode *common effect*. Dalam pengujian ini dilakukan dengan hipotesa sebagai berikut :

Ho : Model PLS *(Restricted)* 

#### Ha : Model *Random Effect (Unrestricted)*

Dasar penolakan terhadap hipotesa nol tersebut adalah dengan menggunakan table distribusi *chi-square* seperti yang dirumuskan oleh *Breusch Pagan* :

$$
LM = \frac{nT}{2(T-1)} \left[ \frac{\sum_{i=1}^{n} (T \overline{e}_i)^2}{\sum_{i=1}^{n} \sum_{t=1}^{T} e_{it}^2} - 1 \right]^2
$$

Dimana :

n: jumlah individu

 $T =$  jumlah periode waktu

e: residual metode *common effect* 

#### **IV.4.3 Uji Hausman**

 Untuk mengetahui apakah menggunakan model fixed effect atau random effect dapat dilakukan dengan uji Hausman. Pada dasarnya uji Hausmann ini dipergunakan untuk melihat konsistensi pendugaan dengan OLS. Ide dasar Hausmann test adalah adanya hubungan yang berbanding terbalik antara model yang bias dan model yang efisien. Pada metode Fixed Effect, hasil estimasi tidak bias namun tidak efisien, sebaliknya metode random effect hasil estimasi adalah bias namun efisien. Nachrowi (2005) menyatakan bahwa karena metode effect tetap diduga dengan menggunakan OLS, maka dalam pemodelan data panel, uji Hausman dapat digunakan untuk melihat kelayakan penggunaan model panel. Adapun bentuk persamaan Hausman test adalah :

$$
W = \chi^2 [K] = (b - \hat{\beta}) \Big[ (\text{var}(b) - \text{var}(\hat{\beta})) \Big]^{-1} (b - \hat{\beta}) \tag{4.8}
$$

Pengaruh infrastruktur ..., Bagus Teguh Pamungkas, FE UI, **2009** ersitas Indonesia

 $(4.7)$ 

 Nilai *W* merupakan nilai tes *Chi-square*hitung. Apabila nilai *W* berada di bawah nilai *Chi-square* tabel, maka hipotesa nol bahwa efek individu tidak berkorelasi dengan variabel bebas tidak dapat ditolak, sehingga model efek random adalah pilihan terbaik. Hipotesis :

 $H_0$ : ada gangguan antar individu (random effect)

 $H<sub>1</sub>$ : tidak ada gangguan antar individu (fixed effect)

Statistik uji Hausman ini mengikuti ditribusi statistik *Chi-square* dengan *degree of freedom* sebanyak k, dimana k adalah jumlah variabel independen. Jika nilai statistik Hausman lebih besar dari pada nilai kritisnya atau hasil dari Haussman test signifikan (p-value signifikan), maka  $H_0$  ditolak, yang berarti model yang tepat adalah fixed effect, sebaliknya apabila nilai sttistik Hausman lebih kecil dari nilai kritisnya maka model yang tepat adalah random effect (Widarjono, 2005).

# **IV.5 Uji Asumsi Klasik**

 Uji penyimpangan asumsi klasik dilakukan untuk melihat apakah model yang diestimasi telah memenuhi asumsi klasik dari OLS atau belum, sehingga nilai koefisien regresiya mendeteksi nilai sebenarnya. Uji asumsi klasi yang dilakukan dalam penelitian ini adalah uji *Multikolinearitas, Heteroskedastisitas* dan *Aurokorelasi.* 

# **IV.5.1 Uji Otokorelasi**

Otokorelasi terjadi karena adanya korelasi antar variabel itu sendiri pada pengamatan yang berbeda waktu atau individu. Umumnya terjadi pada data *time series* dimana data sekarang dipengaruhi data yang lalu. Otokorelasi antar *error* yang dihasilkan menyebabkan prediksi yang dilakukan dengan OLS menjadi tidak efisien walaupun *unbiased* dan konsisten. Pengujian atas otokorelasi ini dilakukan dengan Durbin-Watson (DW) dimana jika tidak terdapat korelasi nilai DW akan berkisar pada angka 2. Aturan yang digunakan untuk uji DW dapat diilustrasikan sebagai berikut:

# **Gambar 4-1 Tabel Uji Otokorelasi**

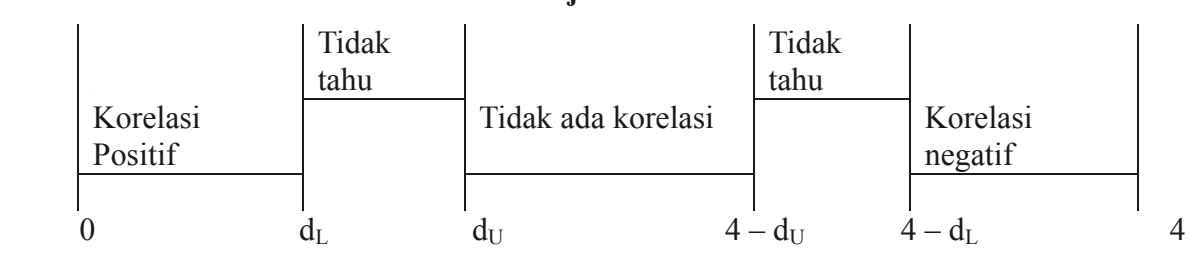

Untuk mengatasi permasalahan ini dapat dilakukan dengan menggunakan GLS. Pada *pooled* (panel) data masalah otokorelasi dilakukan dengan menguji per individu satu persatu untuk suatu antar waktu tertentu. Langkah yang dilakukan untuk memperbaiki masalah ini adalah:

a. Merubah bentuk persamaan dari bentuk:  $y_{it} = \alpha_i + \beta x_{it} + \varepsilon_{it}$  menjadi:

 $y_{it} - y_{i,t-1} = \alpha_i (1 - \rho) + \beta (x_{it} - \rho x_{i,t-1}) + \varepsilon_{it} - \rho \varepsilon_{i,t-1}$  dimana besaran  $\rho$  berada pada  $-1 < \rho$  $< 1$ 

- b. Mencari nilai ρ yang paling optimal dengan *trial and error*. Namun jika menggunakan program *Eviews* dapat dilakukan pada waktu regresi dengan AR(1).
- c. Memasukkan nilai ρ kedalam bentuk persamaan yang kita rubah.

## **IV.5.2 Uji Heteroskedastisitas**

Terjadi karena varians dari *error* tidak konsisten sehingga tidak memenuhi teorema Gauss – Markov, umumnya terjadi pada data *cross-section*. Dampak yang timbul dari permasalahan ini antara lain:

- 1. Varians yang tidak konstan menyebabkan nilai varians menjadi lebih besar dari taksiran
- 2. Varians yang besar menyebabkan uji hipotesis (uji F dan uji t) menjadi kurang tepat.
- 3. Interval kepercayaan menjadi lebih besar akibat standar error yang besar
- 4. Kesimpulan yang dihasilkan dari regresi yang dilakukan tidak tepat (dapat menyesatkan)

Untuk menghilangkan permasalahan ini dapat dilakukan dengan *cross-section weighted regression*, metode yang digunakan *Generalized Least Square* (GLS).

# **IV.5.3 Uji Multikolinieritas**

 *Multikolinearitas* artinya terdapat korelasi yang signifikan di antara dua atau lebih variabel bebas dalam model regresi. *Multikolinearitas* dibedakan atas dua yakni :

− *Multikolinearitas* Sempurna

Suatu variabel bebas berkorelasi secara linear sempurna dengan variabel bebas lainnya.

− *Multikolinearitas* Tidak Sempurna Suatu variabel bebas berkorelasi secara linear tetapi tidak sempurna dengan variabel bebas lainnya.

Konsekuensi dari adanya *Multikolinearitas* adalah :

- a. Standar deviasi cenderung besar, jika derajatnya kolinearitas antara variabelnya bertambah
- b. Karena standar deviasinya beasr, interval kepercayaan bagi parameter populasi yang relevan akan semakin besar
- c. Sepanjang *multikolinearitas* tidak sempurna penaksiran koefisien regresi mungkin dilakukan, tetapi penaksiran dan standar deviasinya menjadi sangat sensitif terhadap perubahan data yang sedikit
- d. Apabila *multikolinearitas tinggi*, mungkin terdapat R<sup>2</sup>yang tinggi tetapi tidak ada atau sedikit sekali koefisien yang ditaksir secara statistik akan signifikan. Kemampuan untuk memprediksi rendah, perlu convidence interval yang besar

Cara untuk mengetahui terdapatnya *multikolinearitas* adalah:

- a.  $R^2$  cukup tinggi (0,7-1,0) tetapi uji T-nya untuk masing- masing koefisien regresinya menunjukan tidak signifikan
- b. Tingginya nilai  $R^2$  merupakan syarat yang cukup akan tetapi bukan merupakan syarat yang penting untuk terjadinya *multikolinearitas*, sebab pada nilai R<sup>2</sup> yang rendah (<5%) bisa juga terjadi *multikolinearitas*
- c. Meregresikan variabel bebas X dengan variabel bebas lainnya, kemudian hitung  $R^2$ nya yaitu dengan uji F (uji signifikansi)
	- i. F Hitung  $\leq$  F Tabel, artinya H<sub>o</sub> diterima dan H<sub>1</sub> ditolak (tidak ada *multikolinearitas*).
	- $ii.$  F Hitung > F Tabell, artinya H<sub>0</sub> ditolak dan H<sub>1</sub> diterima (ada *multikolinearitas)*

d. Koefisien korelasi partial antar variabel bebas tinggi (matriks korelasi), yakni nilai r lebih besar dari 0,8 ( $r > 0.8$ ). Jika hal tersebut terpenuhi maka diindikasikan terjadi masalah multikolinearitas dalam persamaan tersebut.

# **III.6 Uji Hipotesis**

 Dalam pengujian hipotesis ini digunakan uji statistik, yang meliputi uji t, uji f dan melihat koefisien determinasi  $(R^2)$ :

# **IV.6.1 Uji Kesesuaian (***R 2* **)**

Uji  $R^2$  atau uji koefisien digunakan untuk mengukur sebaik mana variabel tidak bebas dijelaskan oleh variabel total dari variabel bebas di dalam model regresi. Ukurannya adalah semakin tinggi nilai  $R<sup>2</sup>$  maka garis regresi sampel akan semakin baik seperti dirumuskan sebagai berikut :

$$
R^{2} = \frac{ESS}{RSS}
$$
\nDimana :

\nESS

\n: jumlah kuadrat yang dijelaskan

\nRSS

\n: jumlah total kuadrat yang merupakan penjumlahan dari ESS dan kudrat

\nresidual (RSS)

#### **IV.6.2 Uji Serempak (Uji F)**

 Uji Fisher (uji F) digunakan untuk menguji apakah variabel bebas *(independent variable)* secara bersama- sama berpengaruh terhadap variabel tidak bebas *(dependent variable)*. Pengujian semua koefisien penaksiran regresi secara besama- sama dilakukan dengan uji f dengan langkah- langkah sebagai berikut :

a. Merumuskan hipotesa, yaitu :

 $H_0 = \beta_1 = \beta_2 = \beta_3 = \beta_4 = 0 \rightarrow$  Artinya besama- sama tidak ada pengaruh yang signifikan dari variabel bebas terhadap variabel tidak bebas.

 $H_0 = \beta_1 = \beta_2 = \beta_3 = \beta_4 \# 0 \rightarrow$  Artinya secara bersama-sama ada pengaruh yang signifikan dari variabel bebas terhadap variabel tidak bebas.

- b. Menentukan tingkat *confident of level* ( $\alpha = 5\%$ ) dan degree of freedom (df) dengan rumus ( $N_1 = k - 1$  dan  $N_2 = n - k - 1$ ) untuk mengetahui F- tabel.
- c. Mencari nilai F- tabel dengan rumus :

$$
F = \frac{(R^2 / k)}{(1 - R^2) / (n - k - 1)}
$$
(4.10)

Dimana :

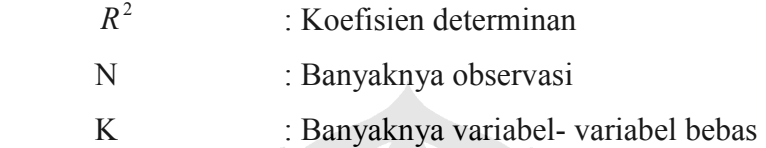

d. Membandingkan hasil F- hitung dengan F- tabel dengan kriteria sebagai berikut :

 $-$  f- Hitung  $\leq$  f- Tabel, berarti  $H_0$  diterima dan  $H_a$  ditolak (tidak signifikan)

- f- Hitung > f- Tabel, berarti  $H_0$  ditolak dan  $H_a$  diterima (signifikan). Dari Hasil regresi *Eviews,* uji f dapat juga dilihat dari probabilitasnya. Jika probabilitas > 5 % (0,05), maka secara bersama- sama variabel bebas tidak mempengaruhi variabel terikat (tidak signifikan). Bila probabilitas < 5% (0,05), maka secara bersama- sama variabel bebas mempengaruhi variabel terikat (signifikan).

# **IV.6.3 Uji Parsial (uji t)**

 Uji parsial (uji t ) ini digunakan untuk mendeteksi seberapa baik variabel bebas *(independent variable)* dapat menjelaskan variabel tidak bebas *(dependent variable)* secara individu. Langkah- langkah yang harus dilakukan dengan uji t sebagai berikut :

a. Merumuskan hipotesa, yaitu :

 $H_0$ :  $\beta_1 = \overline{0}$  Artinya secara individual tidak ada pengaruh yang signifikan dari variabel bebas ke -1 terhadap variabel tidak bebas

 $H_1$  :  $\beta_i$  # 0 Artinya secara individual ada pengaruh yang signifikan dari variabel bebas ke – 1 terhadap variabel tidak bebas

- b. Menentukan tinngkat *confident of level*  $(\alpha = 5)$  dan *degree of freedom (df)* dengan *rumus (n-k)* untuk mengetahui T-tabel.
- c. Mencari nilai t-hitung dengan rumus :

$$
T\beta = \frac{\beta}{SE(\beta_1)}\tag{5.11}
$$

Dimana :

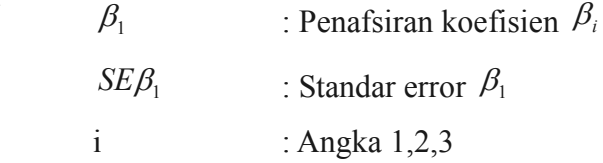

- d. Membandingkan hasil t- hitung dengan t- tabel dengan kriteria sebagai berikut :
	- t- hitung  $\lt 1$  tabel, maka  $H_0$  diterima dan  $H_a$  ditolak, artinya tidak ada pengaruh antara antara variabel independen terhadap variabel dependen.
	- t- Hitung > 1- tabel, maka  $H_0$  ditolak dan  $H_a$  diterima, artinya ada pengaruh antara variabel independen terhadap variabel dependen. Berdasarkan hasil regresi Eviews, uji t dapat dilihat dari probabilitasnya tanpa meliat t – hitung maupun t- Tabel. Bila probabilitas > 5 % (0,05) maka variabel bebas tidak signifikan atau tidak mempunyai pengaruh terhadap variabel terikatnya.